WikiSuite: The most comprehensive and integrated Open Source enterprise solution.

## Syncthing development

## Task tracker

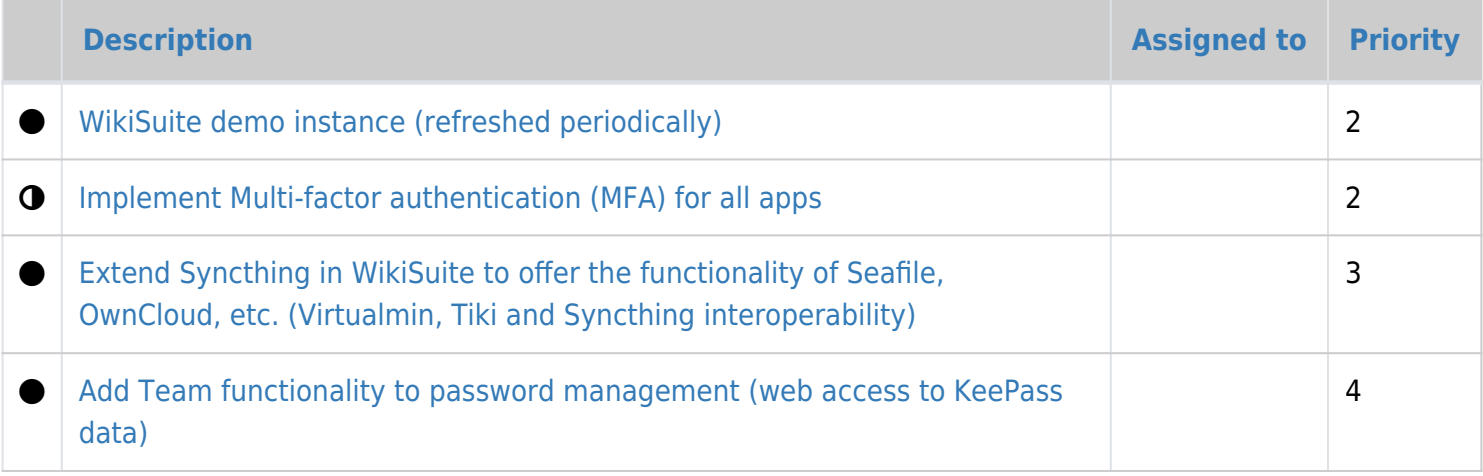

## Related pages

- [Virtualmin and Syncthing for automated offsite backups](https://wikisuite.org/Virtualmin-and-Syncthing-for-automated-offsite-backups)
- [Syncthing](https://wikisuite.org/Syncthing)
- [Syncthing in WikiSuite](https://wikisuite.org/Syncthing-in-WikiSuite)
- [How to install Syncthing on ClearOS](https://wikisuite.org/tiki-editpage.php?page=How+to+install+Syncthing+on+ClearOS)
- [Tiki Manager and Syncthing for automated offsite backups](https://wikisuite.org/Tiki-Manager-and-Syncthing-for-automated-offsite-backups)
- [Source code: Syncthing for ClearOS](https://wikisuite.org/Source-Code#Syncthing)